## File System Implementation Issues

## The Operating System's View of the Disk

#### Memory

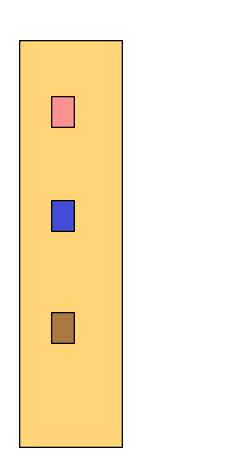

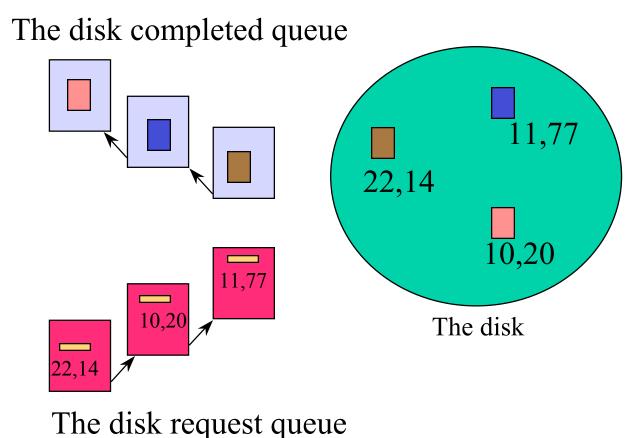

## Dealing with Mechanical Latencies

- Scheduling algorithms
  - head scheduling
- Layout
  - meta-information layout
- Caches
  - locality in file access
- RAID
  - parallelism

### Disk Scheduling

- Because disks are slow and seeks are long and depend on distance, we can schedule disk accesses, e.g.:
  - FCFS (do nothing)
    - ok when load is low
    - long waiting times for long request queue
  - SSTF (shortest seek time first)
    - always minimize arm movement. maximize throughput.
    - favors middle blocks
  - SCAN (elevator) -- continue in same direction until done, then reverse direction and service in that order
  - C-SCAN -- like scan, but go back to 0 at end
- In general, unless there are request queues, it doesn't matter
  - explains why some single user systems do badly under heavy load.
- The OS (or database system) may locate files strategically for performance reasons.

#### Disk Structure

- There is no structure to a disk except cylinders (sets of tracks at same distance from center) and sectors, anything else is up to the OS.
- The OS imposes some structure on disks.
- Each disk contains:
  - 1. <u>data</u>: e.g., user files
  - 2. <u>meta-data</u>: OS info describing the disk structure
- For example, the <u>free list</u> is a data structure indicating which disk blocks are free. It is stored on disk (usually) as a <u>bit map</u>: each bit corresponds to one disk block.
- The OS may keep the free list bit map in memory and write it back to disk from time to time.

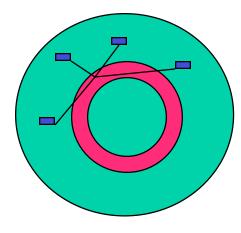

## Disk Layout Strategies

- Files can be allocated on disk in different ways, e.g.:
  - 1. contiguous allocation
    - like memory
    - fast and simplifies directory access
    - inflexible, causes fragmentation, needs compaction
  - 2. linked structure
    - each block points to next block, directory points to first
    - good for sequential access (bad otherwise)
  - 3. indexed structure
    - an "index block" contains pointers to many other blocks
    - better for random access
    - may need multiple index blocks (linked together)

#### DOS FAT

One file allocation table describes the layout of

the entire disk.

• Each entry in the table refers to a specific cluster within a file.

- zero says cluster not used.
- not zero says where the next FAT entry for the file is.
- A file's directory entry points to the first FAT entry for the file.

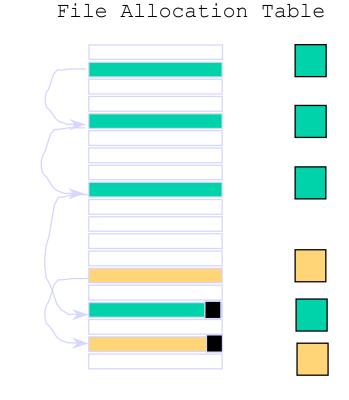

The FAT is on disk in a special sequence blocks.

#### Limitations of FAT

- FAT index is 16 bits.
  - 1 disk can have up 64K clusters.
- As disks get bigger, cluster size must increase.
  - eg, 16KB cluster for a 640MB disk.
- Big clusters yield internal fragmentation.
  - 10 to 20% wastage for 16KB clusters not uncommon.
- Minimum of one file per cluster.
  - limitation to 64K files.
- The FAT itself is a critical resource.
  - You lose the FAT on disk, you've lost the whole disk.

### Eg, UNIX Inodes

- A UNIX inode is the metainformation for UNIX files.
- Contains control and allocation information.
- Each inode contains 15 block pointers.
  - first 11 are direct blocks
  - then single,double, andtriple indirect

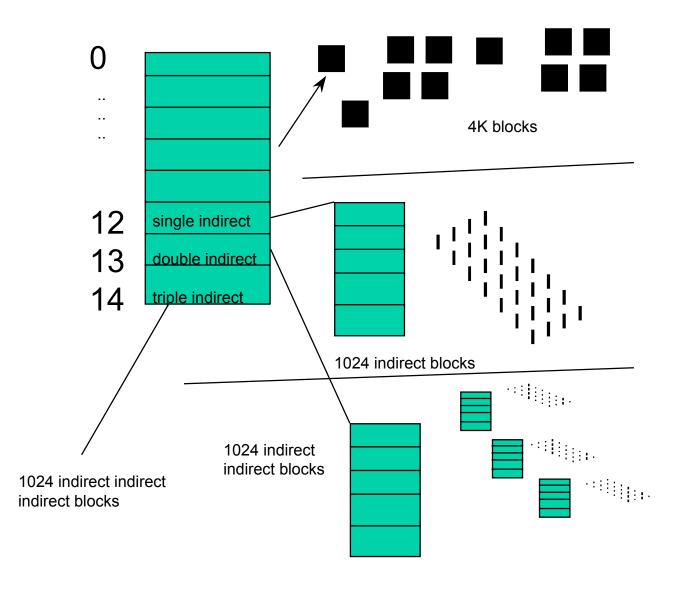

#### Inodes and Path Search

- Unix Inodes are NOT directories
  - they describe where on disk the blocks for a file are placed
    - directories are just files, so each directory also has an inode that describes where the blocks for the directory is placed
- Directory entries map file names to inodes
  - to open "/one", use master block to find inode for "/" on disk
    - open "/", look for entry for "one"
    - this gives the disk block number for inode of "one"
  - read the inode for "one" into memory
    - this inode says where the first data block is on disk
    - read that data block into memory to access the data in the file

### Data and Inode placement

- Original (non-FFS) unix FS had two major problems:
  - 1. data blocks are allocated randomly in aging file systems
    - blocks for the same file allocated sequentially when FS is new
    - as FS "ages" and fills, need to allocate blocks freed up when other files are deleted
      - problem: deleted files are essentially randomly placed
      - so, blocks for new files become scattered across the disk!
  - 2. inodes are allocated far from blocks
    - all inodes at beginning of disk, far from data
    - traversing file name paths, manipulating files, directories requires going back and forth from inodes to data blocks
  - BOTH of these generate many long seeks!

### Cylinder groups

- FFS addressed these problems using notion of a cylinder group
  - disk partitioned into groups of cylinders
  - data blocks from a file all placed in same cylinder group
  - files in same directory placed in same cylinder group
  - inode for file in same cylinder group as file's data
- Introduces a free space requirement
  - to be able to allocate according to cylinder group, the disk must have free space scattered across all cylinders
  - in FFS, 10% of the disk is reserved just for this purpose!
    - good insight: keep disk partially free at all times!
    - this is why it may be possible for df to report >100%

### Disk Caching

• The idea is that data you (or someone) accessed recently is likely to be data that you (or someone) needs again.

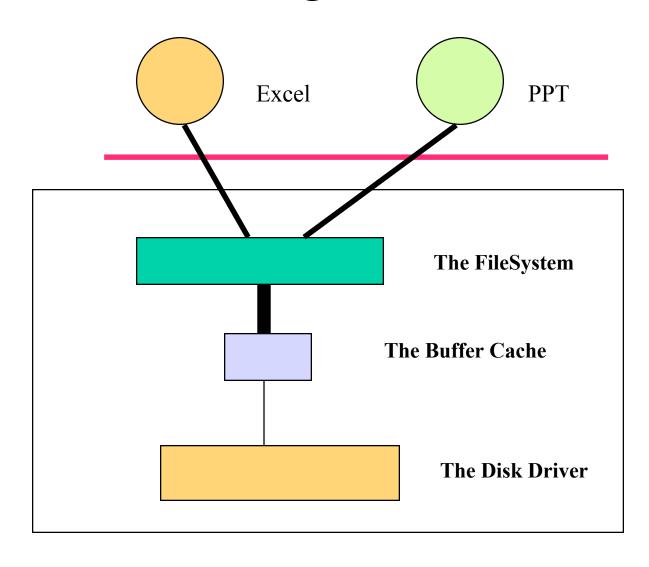

## Disk Locality Works Quite Well

Most studies have shown that a disk cache on the order of 2-4 megabytes captures 90% of the read traffic for many kinds of applications

- your mileage will definitely vary
- but the impact can be enormous
  - 90% hit rate
  - hit time of .1 ms
  - miss time of 10ms
  - average access time (.9 \* .1) + (.1 \* 10) = 1.09 ms
- No cache increases disk access time by almost 1000%.

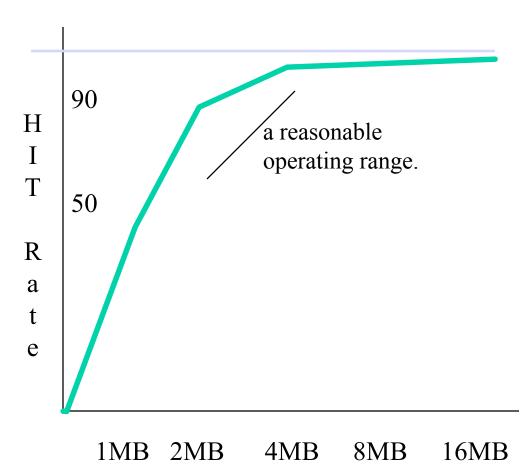

#### The Buffer Cache

- The buffer cache has only a finite number of blocks in it.
- On a cache miss, one block must be discarded in favor of the fresh block that is being brought in.
- Typical systems operate in an LRU order
  - the least recently used block is the one that should be discarded next.
  - favors "busier" portions of the filesystem
  - can hurt "the quiet" client.
- Some workloads LRU is really bad for
  - sequential scans
    - video, audio
  - random access
    - large database

#### Read Ahead

- Many file systems will implement "read ahead" whereby the file system will try to predict what the application is going to need next, go to disk, and read it in.
- The goal is to beat the application to the punch.
- For sequentially accessed files, this can be a big win.
  - as long as reads are spaced in time, the OS can schedule the next
    IO during the current gap.
  - enabling read ahead can give applications a 100% speedup.
    - suppose that it takes 10ms to read a block.
    - the application requests the next block in sequence every 10 ms.
    - with read ahead, wait time is 0 ms per block and execution time is
      - 10 \* number of blocks read.
    - without read ahead, wait time is 20 ms per block and execution time is
      - 20 \* number of blocks read.

## Caching works for reads, what about writes?

- On write, it is necessary to ensure that the data makes it through the buffer cache and onto the disk.
- Consequently, writes, even with caching, can be slow.
- Systems do several things to compensate for this
  - "write-behind"
    - maintain a queue of uncommitted blocks
    - periodically flush the queue to disk
    - unreliable
  - battery backed up RAM
    - as with write-behind, but maintain the queue in battery backed up memory
    - expensive
  - log structured filed system
    - always write the next block on disk the one past where the last block was written
    - Treat the disk like a tape
      - Complicated to get right (always need a fresh 'tape')

# Log-Structured File System (LFS)

- LFS was designed in response to two trends in workload and disk technology:
  - 1. Disk bandwidth scaling significantly (40% a year)
    - but, latency is not
  - 2. Large main memories in machines
    - therefore, large buffer caches
      - absorb large fraction of read requests in caches
    - can use for writes as well
      - coalesce small writes into large writes
- LFS takes advantage of both to increase FS performance

### FFS problems that LFS solves

- FFS: placement improved, but can still have many small seeks
  - possibly related files are physically separated
  - inodes separated from files (small seeks)
  - directory entries separate from inodes
- FFS: metadata required synchronous writes
  - with small files, most writes are to metadata
  - synchronous writes are very slow!

#### LFS: The Basic Idea

- Treat the entire disk as a single log for appending
  - collect writes in the disk buffer cache, and write out the entire collection of writes in one large request
    - leverages disk bandwith with large sequential write
    - no seeks at all! (assuming head at end of log)
  - all info written to disk is appended to log
    - data blocks, attributes, inodes, directories, .etc.
- Sounds simple!
  - but it's really complicated under the covers

### LFS Challenges

- There are two main challenges with LFS:
  - 1. locating data written in the log
    - FFS places files in a well-known location, LFS writes data "at the end of the log"
  - 2. managing free space on the disk
    - disk is finite, and therefore log must be finite
    - cannot always append to log!
      - need to recover deleted blocks in old part of log
      - need to fill holes created by recovered blocks

### LFS: locating data

- FFS uses inodes to locate data blocks
  - inodes preallocated in each cylinder group
  - directories contain locations of inodes
- LFS appends inodes to end of log, just like data
  - makes them hard to find
- Solution:
  - use another level of indirection: inode maps
  - inode maps map file #s to inode location
  - location of inode map blocks are kept in a checkpoint region
  - checkpoint region has a fixed location
  - cache inode maps in memory for performance

### LFS: free space management

- LFS: append-only quickly eats up all disk space
  - need to recover deleted blocks
- Solution:
  - fragment log into segments
  - thread segments on disk
    - segments can be anywhere
  - reclaim space by cleaning segments
    - read segment
    - copy live data to end of log
    - now have free segment you can reuse!
  - cleaning is a big problem
    - costly overhead, when do you do it?
      - "idleness is not sloth"

#### **RAID**

- Caching, RAM disks deal with the latency issue.
- DISKS can also be used in PARALLEL
- This is the idea behind RAIDs
  - Redundant Array of Inexpensive Disks

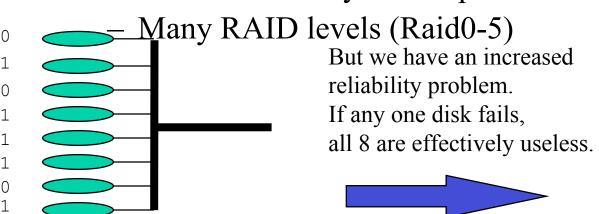

An array of inexpensive disks (Can read 8 tracks at once)

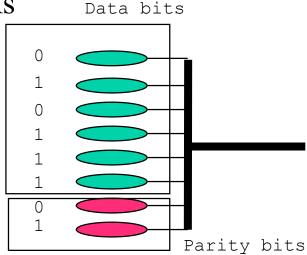

A **redundant** array of inexpensive disks.

### **RAID** and Reliability

- So far, we assume that we have a single disk
- What if we have multiple disks?
  - The chance of a single-disk failure increases
- RAID: redundant array of independent disks
  - Standard way of organizing disks and classifying the reliability of multi-disk systems
  - General methods: data duplication, parity, and errorcorrecting codes (ECC)

#### Different RAID levels

- Raid 0: Striping
  - reduce disk queue length, good for random access. no reliability
- Raid 1: Mirroring
  - write data to both disks, simple expensive
- Raid 2: ECC
  - stripe at bit level, multiple parity bits to determine failed bit.
    expensive (eg, 10 data disks require 4 ECC disks), read/write 1 bit,
    means read/write all in a parity stripe!
- Raid 3,4,5: PARITY only.
  - disks say they break. Only need to reconstruct.
  - Difference is where we place the parity bits

#### RAID 0

- No redundancy
- Failure causes data loss

| Disk 0   | Disk l   | Disk 2   | Disk 3   | Disk 4    |
|----------|----------|----------|----------|-----------|
| Block 1  | Block 2  | Block 3  | Block 4  | Block 5   |
| Block 6  | Block 7  | Block 8  | Block 9  | Block 10  |
| Block 11 | Block 12 | Block 13 | Block 14 | Block 15  |
| Block 16 | Block 17 | Block 18 | Block 19 | Block 20  |
| Block 21 | Block 22 | Block 23 | Block 24 | Block 25/ |

## Non-Redundant Disk Array Diagram (RAID Level 0)

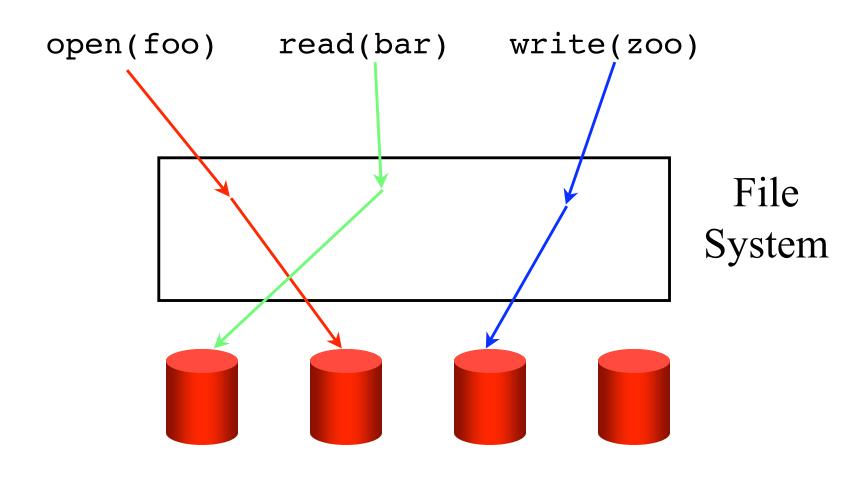

### Mirrored Disks (RAID Level 1)

• Each disk has a second disk that mirrors its contents

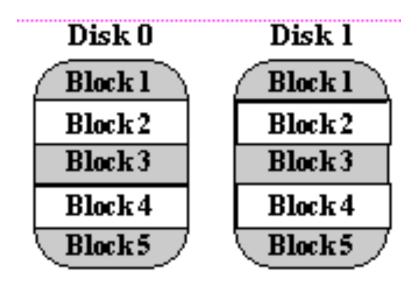

### Mirrored Disks (RAID Level 1)

- Writes go to both disks
- + Reliability is doubled
- + Read access faster
- Write access slower
- Expensive and inefficient

## Mirrored Disk Diagram (RAID Level 1)

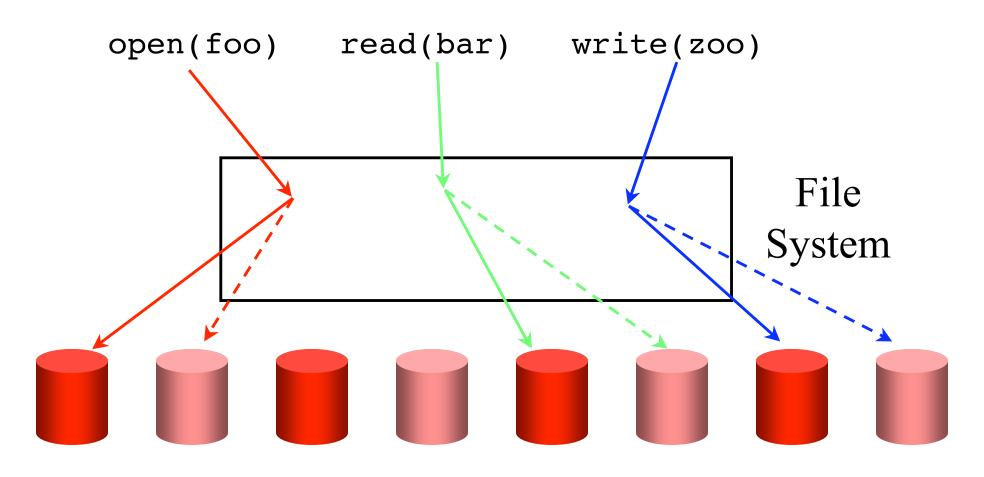

# Memory-Style ECC (RAID Level 2)

- Some disks in array are used to hold ECC
  - Using Hamming codes as the ECC
    - **detect & correct** one bit error in a 4 bits code word requires 3 redundant bits.

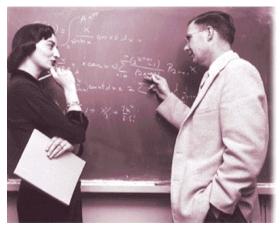

| Disk 0  | Disk l  |     | ECC Disk 6 | ECC Disk 7 |
|---------|---------|-----|------------|------------|
| Bit 1   | Bit 2   |     | ECC 1-32   | ECC 1-32   |
| Bit 33  | Bit 34  |     | ECC 33-64  | ECC 33-64  |
| Bit 65  | Bitőő   | ••• | ECC 65-96  | ECC 65-96  |
| Bit 97  | Bit 98  |     | ECC 97-128 | ECC 97-128 |
| Bit 129 | Bit 130 |     | ECC129-160 | ECC129-160 |

# Memory-Style ECC (RAID Level 2)

- + More efficient than mirroring
- + Can correct, not just detect, errors
- Still fairly inefficient
  - e.g., 4 data disks require 3 ECC disks

## Memory-Style ECC Diagram (RAID Level 2)

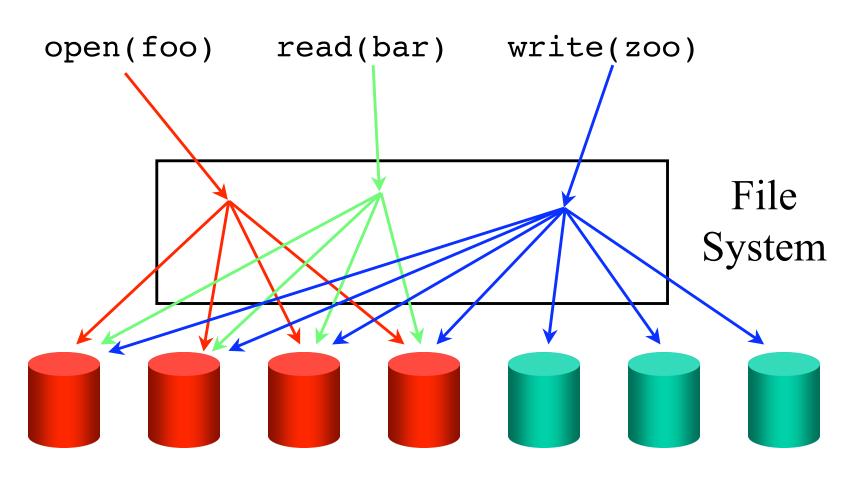

# Bit-Interleaved Parity (RAID Level 3)

- One disk in the array stores parity for the other disks
  - Enough to correct the error when the disk controller tells which disk fails.
- + More efficient that Levels 1 and 2
- Parity disk doesn't add bandwidth

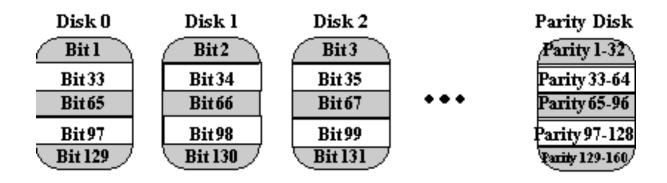

### Parity Method

- Disk 1: 1001
- Disk 2: 0101
- Disk 3: 1000
- Parity: 0100 (even parity: the number of 1's is an even number)

• How to recover disk 2?

## Bit-Interleaved RAID Diagram (Level 3)

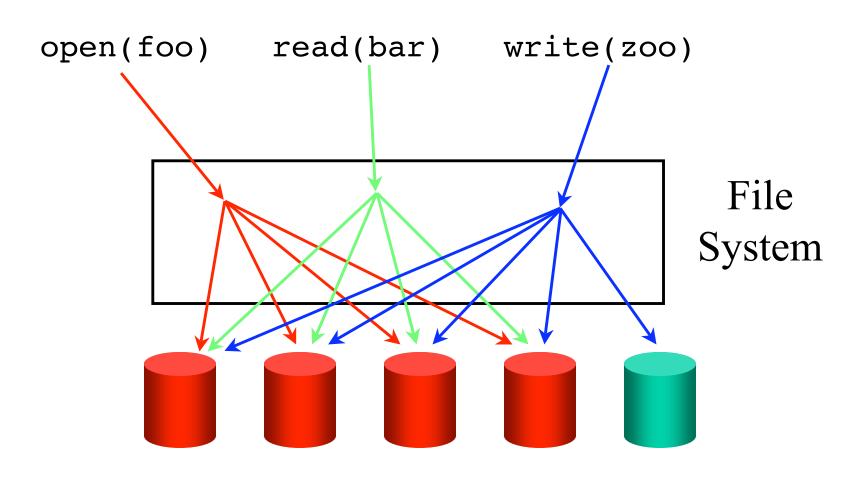

## Block-Interleaved Parity (RAID Level 4)

• Like bit-interleaved, but data is interleaved in blocks

| Disk 0   | Disk l   | Disk 2   | Disk 3   | Parity        |
|----------|----------|----------|----------|---------------|
| Block 1  | Block 2  | Block 3  | Block 4  | Parity 1-4    |
| Block 5  | Block 6  | Block 7  | Block 8  | Parity 5-8    |
| Block 9  | Block 10 | Block 11 | Block 12 | Parity 9-12   |
| Block 13 | Block 14 | Block 15 | Block 16 | Parity 13-16  |
| Block 17 | Block 18 | Block 19 | Block 20 | Parity 17-20/ |

## Block-Interleaved Parity (RAID Level 4)

- + More efficient data access than level 3
  - esp for small reads
- Parity disk can be a bottleneck
  - Every write needs to write the parity disk.
- Small writes require 4 I/Os
  - Read the old block
  - Read the old parity
  - Write the new block
  - Write the new parity

## Block-Interleaved Parity Diagram (RAID Level 4)

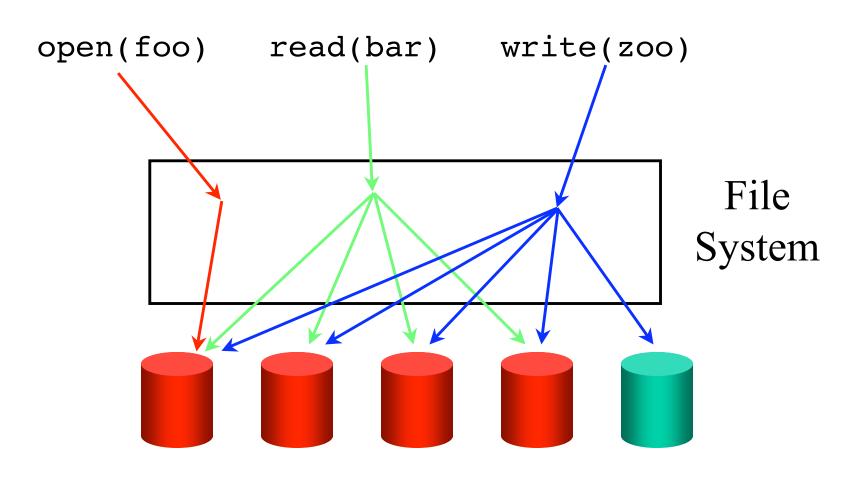

## Block-Interleaved Distributed-Parity (RAID Level 5)

- Sort of the most general level of RAID
- Spreads the parity out over all disks
- + No parity disk bottleneck

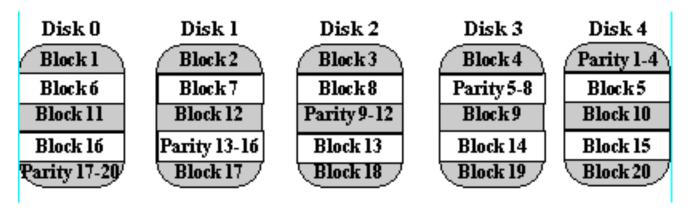

## Block-Interleaved Distributed-Parity (RAID Level 5)

- + All disks contribute read bandwidth
- Requires 4 I/Os for small writes
  - How to fix??

## Block-Interleaved Distributed-Parity Diagram (RAID Level 5)

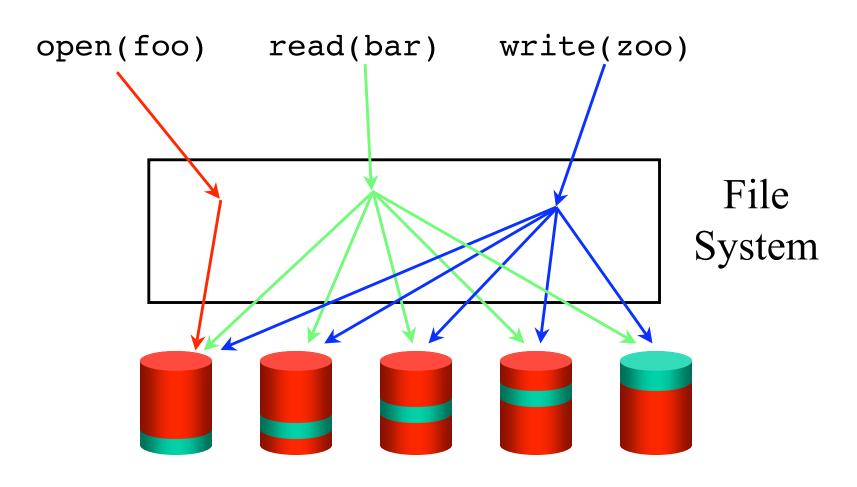

### Summary

- Latency and bandwidth are a big problem in file systems
- Caching and read-ahead can help a tremendous amount
  - a little bit of mechanism can go a long way.
  - partly the reason why newer versions of an operating system can run so much faster.
  - partly also why your competitor's may be running so much slower.
- Many of the "interesting" issues in file systems are at the implementation level
  - within the operating system
- APIs are relatively similar, even across operating systems.